## Imperial College London

## **Graduate School**

Click the Blackboard link

https://bit.ly/intpython

Login if you are not already

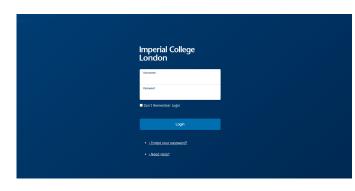

Ignore the error banner
Click enrol

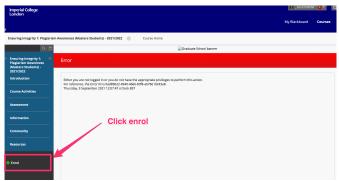

Click submit and then ok on the next screens

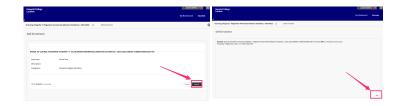

Your enrolment should be confirmed and you can access the course.

Any enrolment issues please contact graduate.school@imperial.ac.uk

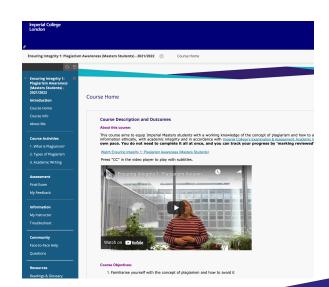

Intermediate General Python (Online)